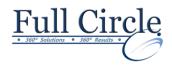

# **MICROSOFT ONENOTE 2016**

**View Schedule** 

**Register Now** 

#### **Getting Started with OneNote**

- Navigate the OneNote 2016 Environment
- Use Templates
- Customize the OneNote User Interface

## **Adding and Formatting Notebook Content**

- Apply Formatting to Notebook Content
- Insert Images and Audio into a Notebook
- Add Quick Notes and Links
- Use Drawing Tools

# **Embedding and Attaching Files**

- Embed Excel Spreadsheets
- Attach Other File Types

### **Organizing and Searching Notebooks**

- Use Tags
- Organize and Search Notebooks

#### Finalizing a Notebook

- Proof and Print a Notebook
- Configure Password Protection and Notebook Properties

Phone: 610-594-9510

#### **Managing Notebook Files**

- Export Content from OneNote Notebooks
- Back Up and Restore Notebook Content

## **Sending and Sharing OneNote Content**

- Send OneNote Content in Other Formats
- Share OneNote Content by Using OneDrive